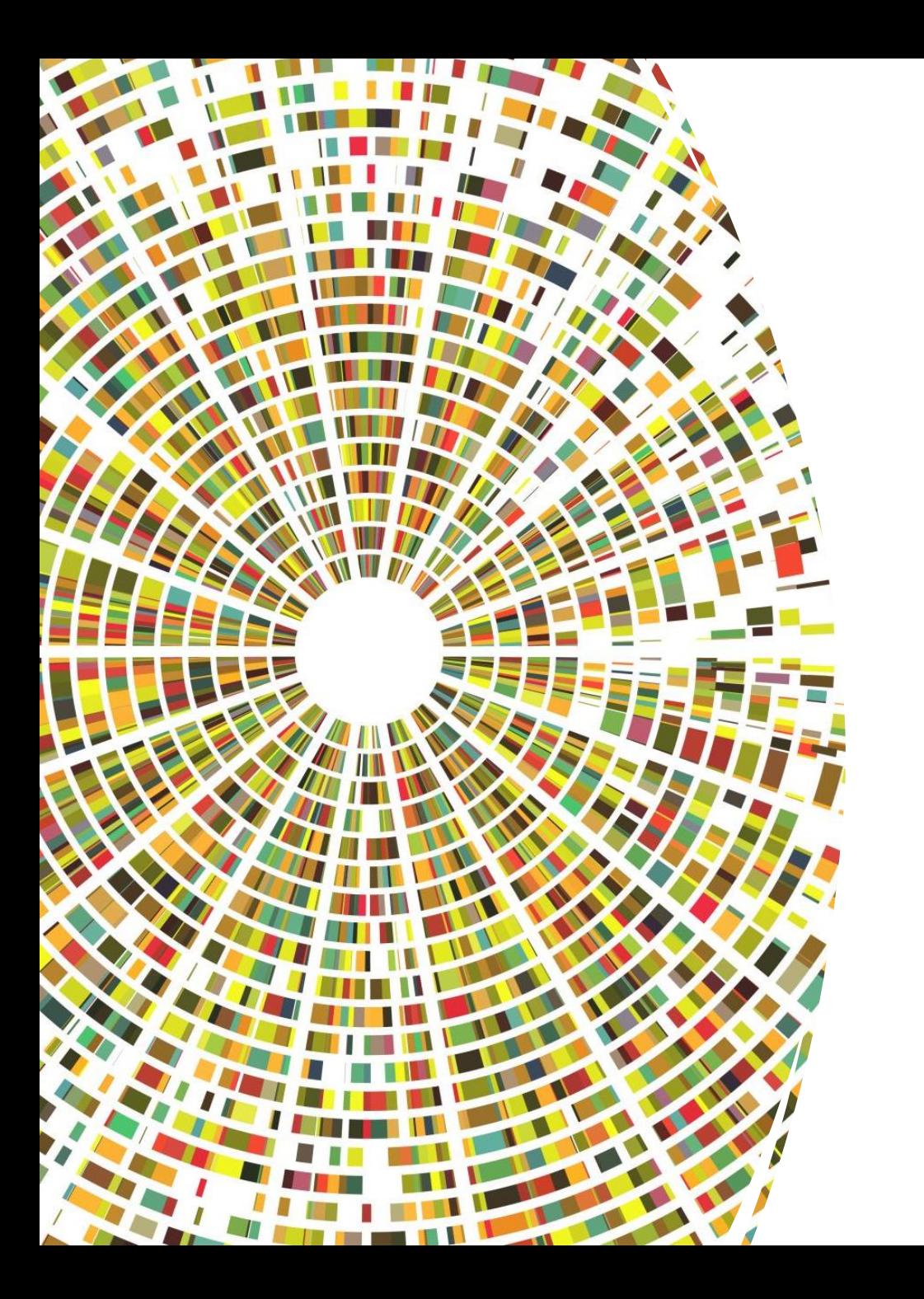

# Коллекции в Java

#### Java 1

- Классы
	- Vector, Stack, Hashtable, BitSet
- Интерфейс
	- Enumeration

# Начиная с Java 1.2

Базовые интерфейсы коллекций в пакете java.util.\*

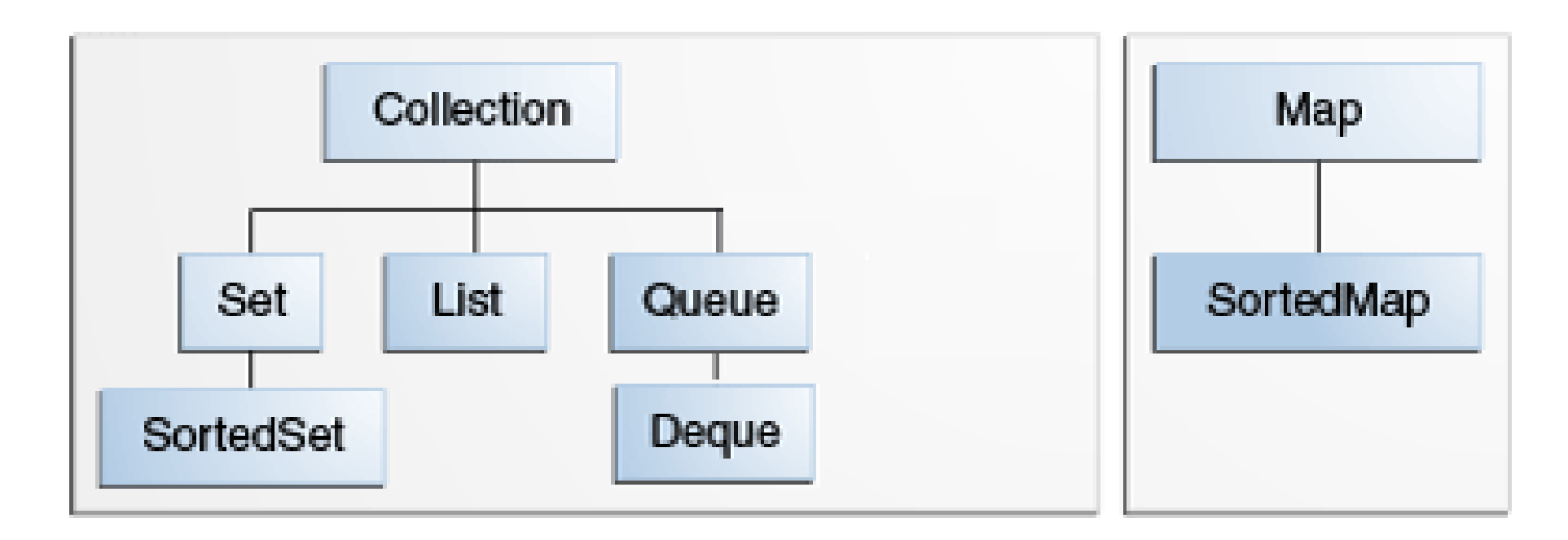

#### Коллекции

- Коллекция ─ неупорядоченный набор элементов
- Интерфейс Collection <E>

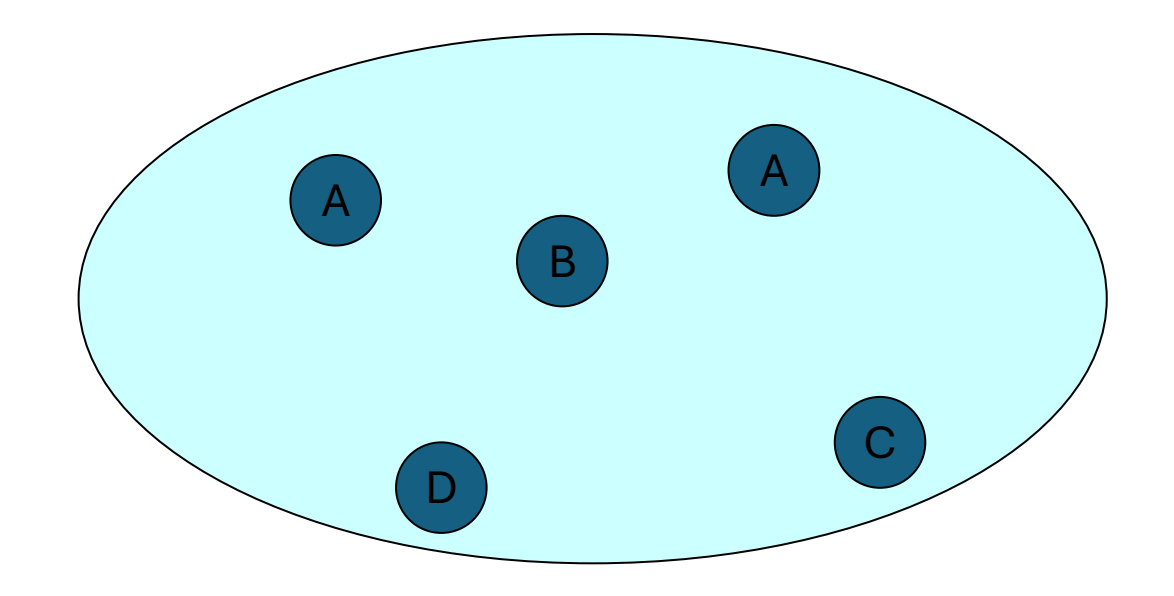

#### Интерфейс Collection <E> некоторые методы

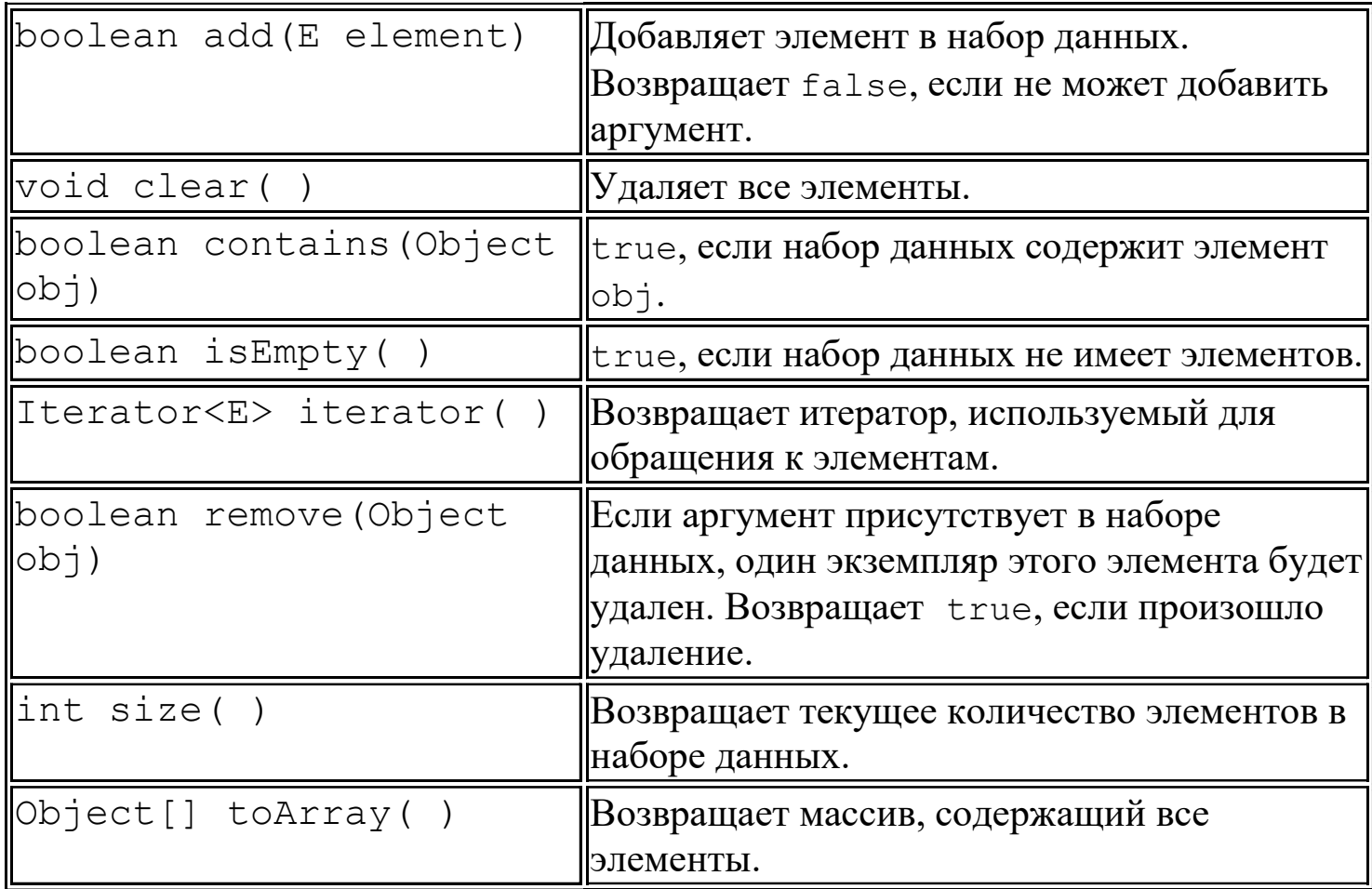

# Интерфейс Collection<E>

#### **Немодифицирующие операции**

```
size()
isEmpty()
contains(Object o)
containsAll(Collection<?> c)
equals (Object o)
iterator()
toArray()
toArray(E[ ])
```
#### **Модифицирующие операции**

```
add(E e)
addAll(Collection <? Extends E> c)
remove(Object e)
removeAll (Collection <?> с)
retainAll (Collection <?> с)
clear()
```
#### ✓ **Исключения**

• UnsupportedOperationException

#### Перебор элементов коллекции

- Итератор
- Цикл for-each

#### Итераторы

- Итератор ─ для обхода коллекции
- Интерфейс Iterator <E>
- Метод коллекции

Iterator<E> iterator()

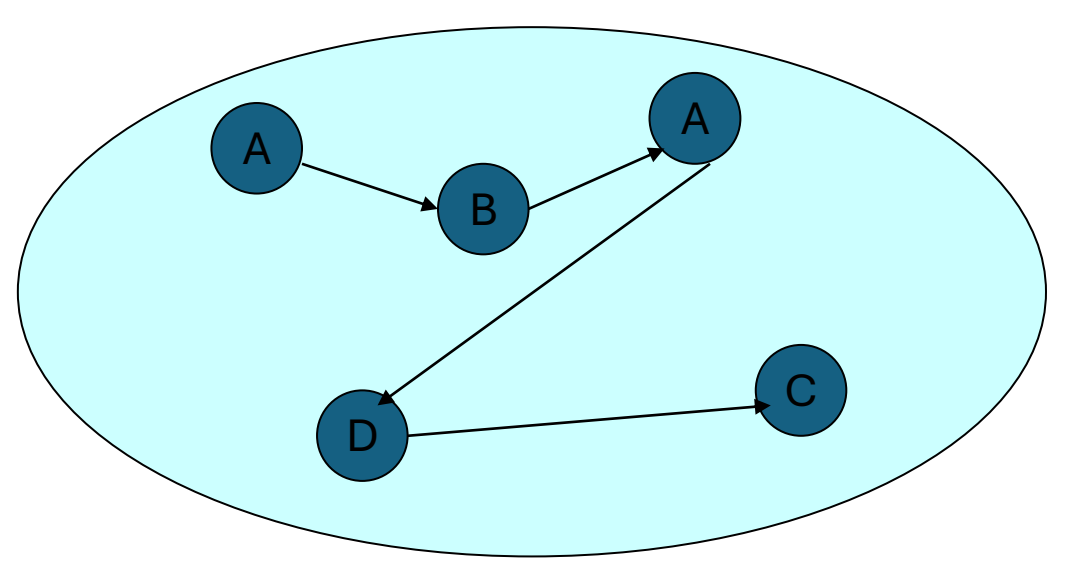

## Интерфейс Iterator java.util.Iterator<E>

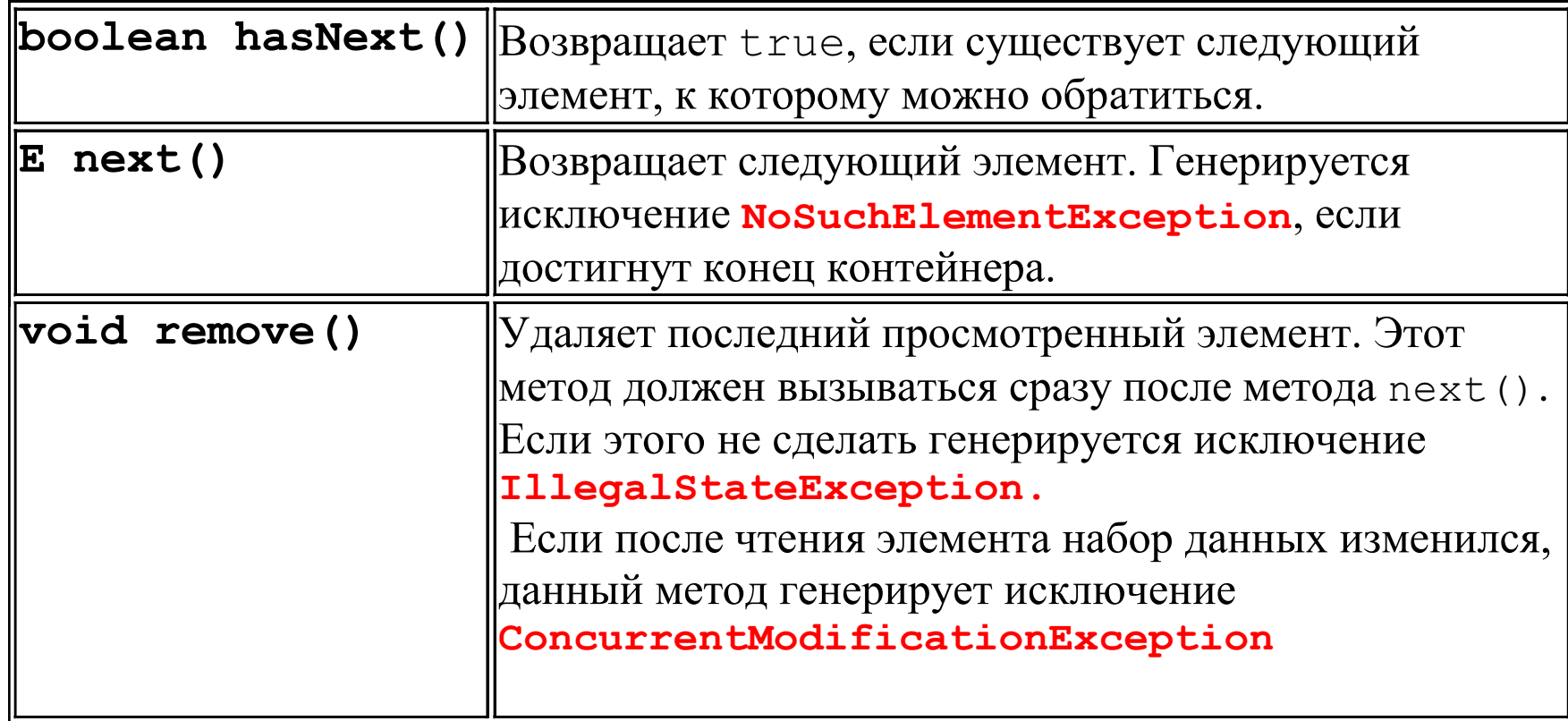

```
import java.util.*;
public class SimpleCollection {
 public static void main(String[ ] args) {
//Используем интерфейс, т.к. просто будем
// работать с особенностями Collection
Collection<String> c = new ArrayList<String>();
for(int i = 0; i < 10; i++)
  c.add(Integer.toString(i));
Iterator<String> it = c.iterator();
while(it.hasNext())
   System.out.println(it.next());
}
```
}

#### В JDK 5.0 цикл "for each"

```
for (String el : c){
System.out.println(el);
}
```
Компилятор преобразует такой цикл в цикл с итератором

# Особенности использования метода remove()

Iterator<String> it = c.iterator(); it.next(); //пропускаем первый элемент it.remove(); //удаляем его

При вызове метода next() итератор "перескакивает" через следующий элемент и возвращает ссылку на него

### Интерфейс List<E>

- Добавляет методы, использующие позицию элемента в коллекции (индекс)
- E get(int index)
- void add(int index, E element)
- E set(int index, E element)

boolean addAll(int index, Collection<? extends E> c)

E remove(int index)

### Интерфейс List<E>

- Поиск возвращает позицию
- int indexOf(Object o)
- int lastIndexOf(Object o)
- Выделение подсписка

List<E> subList(int fromIndex, int toIndex)

#### Интерфейс List<E>

• Добавлены методы, возвращающие итератор с интерфейсом ListIterator<E>

ListIterator<E>
listIterator() ListIterator<E>
listIterator(int index)

• ListIterator<E>позволяет навигацию в двух направлениях и изменение элемента по позиции итератора

#### Класс AbstractCollection<E>

- Абстрактный
- Позволяет быстро реализовывать коллекции
- Реализация неизменяемых коллекций (абстрактные методы реализация обязательно)
	- iterator()
	- size()
- Реализация изменяемых коллекций дополнительно
	- add(Object o)
	- iterator.remove()

#### Устаревшие коллекции

Устаревшие коллекции являются синхронизированными

Vector <E>

Stack <E>

Dictionary <K,V>

Hashtable <K,V>

interface Enumeration <K>

#### Класс BitSet

Класс BitSet предназначен для работы с последовательностями битов. Каждый компонент этой коллекции может принимать булево значение, которое обозначает, установлен бит или нет. Содержимое BitSet может быть модифицировано содержимым другого BitSet с использованием операций AND, OR или XOR

#### Класс Properties

Класс Properties - предназначен для хранения

множества свойств (параметров).

Это карты особого вида:

- ключ и значение являются строками
- карту можно сохранить в файле и загрузить из файла

• для используемых по умолчанию значений создается вторая карта

- String getProperty(String key)
- String getProperty(String key, String defaultValue)
- void setProperty(String key, String value)
- void load(InputStream in)
- void store(OutputStream out, String header)

#### Интерфейсы и реализации

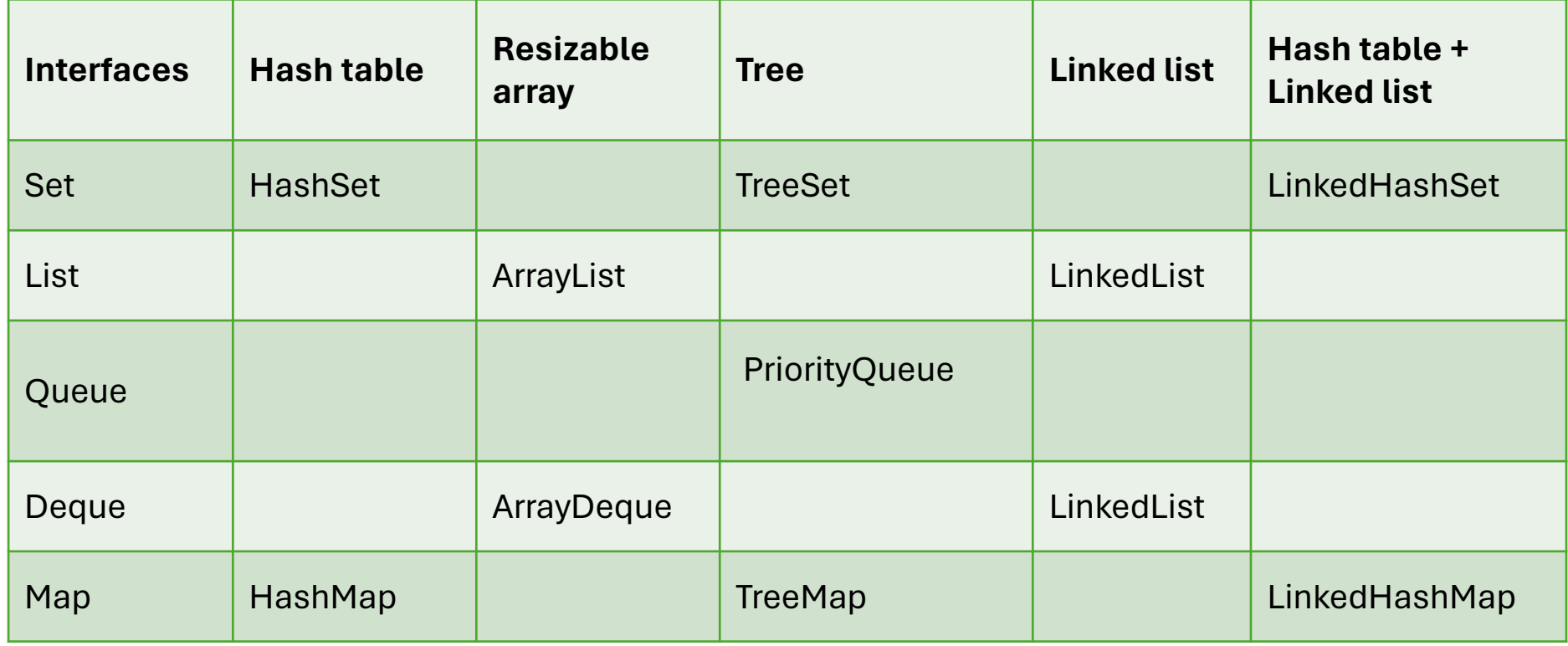

### ArrayList <E> и LinkedList<E>

- ArrayList <E>
	- имеет начальную емкость, которая может увеличиваться
	- добавление в конец и по позиции
	- удаление по позиции, по значению и через итератор
- LinkedList <E>
	- добавление/удаление в конце и в начале
	- есть обратный итератор
	- есть операции, чтобы работать как со стеком/деком

Любой массив можно преобразовать в список String arr[ ] =new String[size]; List<String> list = Arrays.asList(arr);

У коллекций есть обратное преобразование в массив

#### Множества

- Множество ─ коллекция без повторяющихся элементов
- Интерфейс *Set <E>*
- Реализация

HashSet<E> TreeSet<E> LinkedHashSet<E>

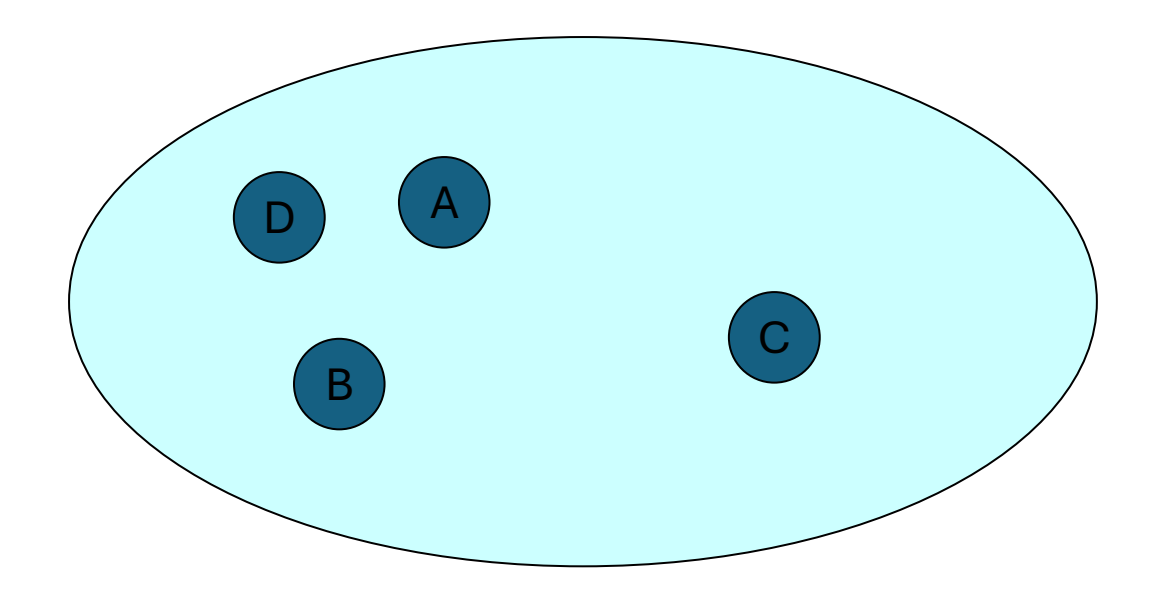

#### Сравнение элементов

Метод Object.equals(Object object)

- Рефлексивность o1.equals(o1) == true
- Симметричность o1.equals(o2) == o2.equals(o1)
- Транзитивность
- o1.equals( $o2$ ) &&  $o2$ .equals( $o3$ ) =>  $o1$ .equals( $o3$ )
- Устойчивость

o1.equals(o2) не изменяется, если o1 и o2 не изменяются

• Обработка null

o1.equals(null) == false

### Интерпретация операций над множествами

#### Для элементов

- add (E o)
- contains (Object o)
- remove (Object o)

#### Для множеств

- addAll(Collection<? extends E>c) объединение
- retainAll(Collection <?> c) пересечение
- containsAll(Collection <?> c) проверка вхождения
- removeAll(Collection <?> с) разность

#### Классы HashSet и TreeSet

- HashSet <E>- множество на основе хэш-таблицы
- TreeSet <E> отсортированное множество (на основе дерева)

#### HashSet

Метод Object.hashCode()

• Устойчивость

hashCode() не изменяется, если объект не изменяется

- Согласованность с equals()
- $o1.equals(o2)$  =>

o1.hashCode() == o2.hashCode()

}

}

}

```
import java.util.*;
public class SetTest {
 public static void main(String [] args){
 Set<String> words = new HashSet<String>();
 Scanner in = new Scanner(System.in);
 while (in.hasNext()){
  String word = in.next();
  words.add(word);
  }
 System.out.println("? "+words.contains("one"));
 Iterator <String> iter = words.iterator();
 while (iter.hasNext()){ //порядок определяется хэш-функцией
   System.out.println(iter.next());
```
#### Упорядоченные множества

- Нужно, чтобы класс, которому принадлежат объекты, составляющие TreeSet, реализовывал
	- интерфейс *Comparable<E>*
	- или интерфейс *Comparator<E>*

#### Интерфейс Comparable

int compareTo(Object o) ─ естественный порядок

- 0 равны
- «-» меньше
- «+» больше

```
class Item implements Comparable<Item> {
  public int compareTo(Item other){
         return intNumber – other.intNumber;
  }
. . . . . . 
  private int intNumber;
  private MyCl1 val;
  private double s;
} 
//------------------------------------использование-----------------------------------
TreeSet <Item> tree = new TreeSet<Item>();
Item t = new Item(...); tree.add(t);. . . . .
for (Item el : tree) System.out.println(el);
```
### Интерфейс Comparator

int compare(Object o1, Object o2) ─ сравнение элементов boolean equals (Object obj)

Класс реализующий интерфейс Comparator не содержит полей – это *функциональный класс*

Объект такого класса можно передать в конструктор TreeSet

#### Интерфейс Comparator

```
@FunctionalInterface
public interface Comparator<T> {
    int compare(T o1, T o2);
    H \ldots\}
```
#### Пример

```
class ItemComp implements Comparator<Item>{
public int compare (Item a, Item b) {
  MyCl1 v1 = a.getVal();
  MyCl1 v2 = b.getVal();
  return v1.compareTo(v2);
        }
}
//------------------------использование----------------------
ItemComp comp = new ItemComp();
TreeSet<Item> sortByVal = new TreeSet<>(comp);
```
#### Через безымянный внутренний класс

```
//---------------------------------------------
```
TreeSet<Item> sortByVal = new TreeSet<>( new Comparator<Item>(){ public int compare (Item a,Item b) { return a.getVal().compareTo(b.getVal()); } } );

#### Через лямбда-выражение

```
Comparator<Item> comp =
```
(a,b) -> a.getVal().compareTo(b.getVal());

TreeSet<Item> sortByVal = new TreeSet<>(comp);

Или

TreeSet<Item> sortByVal =

new TreeSet<>(

(a,b) ->a.getVal().compareTo(b.getVal()));

#### Дополнительные операции

- first() минимальный элемент
- last() максимальный элемент
- headSet(Object o) подмножество элементов меньших о
- tailSet(Object o) подмножество элементов больших либо равных о
- subSet(Object o1, Object o2) подмножество элементов меньших о2 и больше либо равных o1

# Отображения (карты)

- Отображение множество пар ключ-значение при уникальности ключа
- Интерфейс *java.util.Map<K,V>*

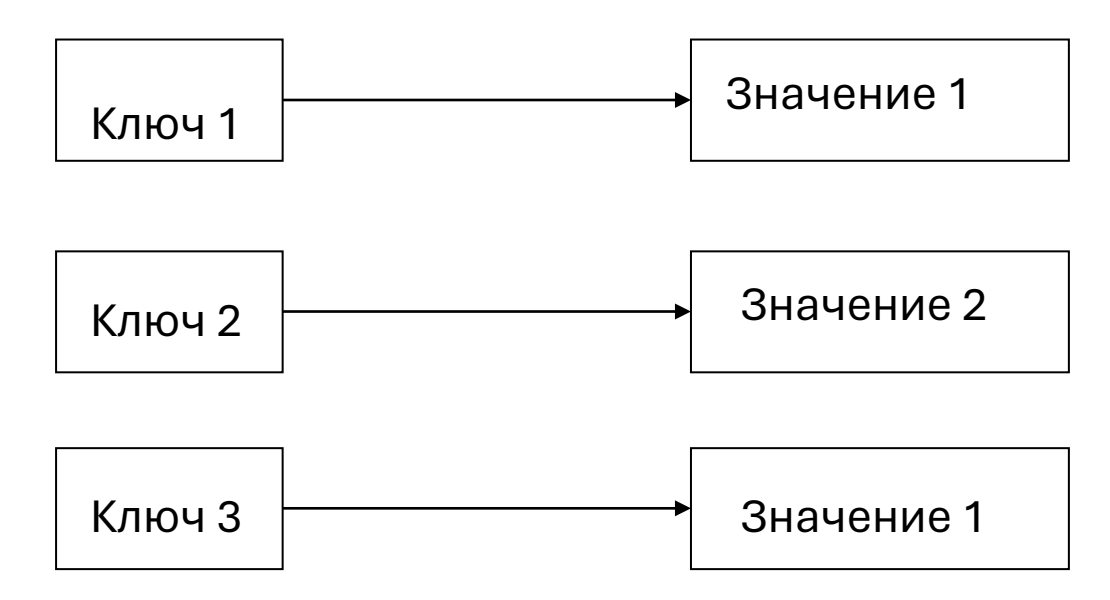

- Доступ
	- V get(K key) получение значения по ключу или null
	- V put(K key, V value) запись ключа и значения, возвращает старое значение по ключу или null
	- V remove(K key) удаление значения по ключу, возвращает удаленное значение или null

- Проверки
	- boolean containsKey(Object k) наличие ключа
	- boolean containsValue(Object v) наличие значения

- Формирование представлений
	- Set <K> keySet() возвращает представление карты в виде множества всех ключей.
	- Collection <V> values() -возвращает представление карты в виде коллекции всех значений
	- Set <Map.Entry<K,V>> entrySet() -возвращает представление карты в виде множества объектов Map.Entry, т.е. пар "ключ – значение"

*Из каждого представления можно удалять элементы. При этом ключи и соответствующие им значения удалятся из карты. Добавлять новые элементы нельзя*

# Пары

Внутренний класс java.util.Map.Entry <K,V>

- Методы
	- K getKey()
	- V getValue()
	- V setValue(V value)

#### Реализации карт

- Хеш-карта HashMap<E>
- Карта-дерево TreeMap<E>

Map<String, Abonent> sprav= new HashMap<String, Abonent>();

sprav.put("+7(863)222-22-22",new Abonent("FIO", "address","tariff",...));

Abonent a=sprav.get("+7(863)222-22-22");

```
Set <String> tel=sprav.keySet();
for (String numb : tel)
{
 System.out.println(numb);
}
```
for (Map.Entry<String, Abonent>pair : sprav.entrySet())

```
String tel = pair.getKey();
```

```
Abonent ab = pair.getValue();
```

```
\bullet \bullet \bullet
```
{

#### Алгоритмы

#### **Класс Collections**

- Алгоритмы для работы с коллекциями
	- Простые операции
	- Перемешивание
	- Сортировка
	- Двоичный поиск
	- Поиск минимума и максимума

#### Простые операции

- Заполнение списка указанным значением void fill(List <? super T> l, T v)
- Переворачивание списка void reverse(List <?> l)
- Копирование из списка в список void copy(List <? super T> to, List <T> from)

#### Перемешивание и сортировка

- void shuffle(List <?> e)
- void shuffle(List <?> e, Random r)
- void sort (List<T> e)
- void sort (List <T> e,

Comparator <?super T> c)

### Двоичный поиск

- int binarySearch(List<? extends T> e, T key)
- int binarySearch(List<? extends T> e, T key,

Comparator <? super T> c )